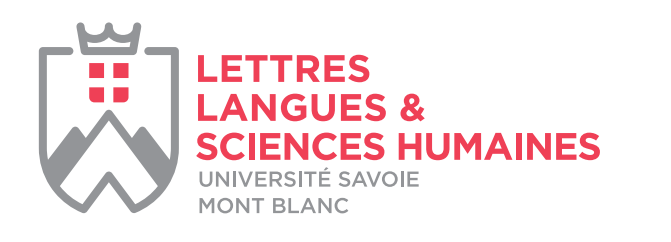

centre de **Ressources Autisme** 

# DIPLÔME D'UNIVERSITÉ **LES TROUBLES DU SPECTRE DE L'AUTISME : ACCOMPAGNEMENT TOUT AU LONG DE LA VIE**

Ce programme est réalisé en collaboration avec le Centre d'Évaluation Savoyard de l'Autisme (CESA - CHS de la Savoie), service du Docteur CABROL.

**CAMPUS DE JACOB-BELLECOMBETTE (73)**

**VOIES D'AVENIR**

CHS DE LA SAVOIE

# **CONTEXTE**

L'évolution de la compréhension des troubles du spectre de l'autisme s'effectue sous l'impulsion des recherches en génétique, neurosciences, psycholo gie et psychopathologie. Ces recherches ont modi fié, de façon radicale, les représentations que l'on a de ces troubles mais ont conduit aussi à repenser le diagnostic comme l'accompagnement. Mieux appréhender l'évolution de ces connaissances doit permettre aux professionnels de proposer une meilleure « individualisation » de l'accompagne ment des personnes avec autisme, non seulement pendant l'enfance mais tout au long de la vie.

# **OBIECTIFS**

■ Mieux comprendre l'impact et l'importance de l'évolution des connaissances dans le secteur du diagnostic et de la prise en charge des enfants et adultes souffrant de troubles du spectre de l'au tisme.

■ Utiliser les outils et/ou méthodes les mieux adaptés pour un accompagnement individualisé. Après une présentation générale des connais sances et recommandations actuelles, il sera abor dé à travers des ateliers interactifs, le diagnostic différentiel, les différentes méthodes d'intervention et l'accompagnement à tout âge. Des sessions spé ciales (focus facultatifs) permettront à ceux qui le souhaitent d'approfondir un aspect particulier.

# **PUBLICS VISÉS**

Personnel soignant et éducatif ayant déjà une ex périence professionnelle auprès de personnes avec autisme : médecin généraliste ou spécialiste, in firmier, psychologue, psychomotricien, orthopho niste, kinésithérapeute, ergothérapeute, éducateur spécialisé, enseignant spécialisé, directeur d'éta blissement, etc...

### **COÛTS (non assujettis à la TVA)**

DU Complet (16 jours, soit 4 modules + le focus du module 1 obligatoire) :

- **Financement employeur : 2 688 €**
- **Financement individuel : 1 792 €**

Au-delà du focus obligatoire, possibilité de suivre 1 ou 2 focus supplémentaires.

Prix par focus supplémentaire :

- 336 € en financement employeur
- 224 € en individuel.

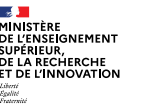

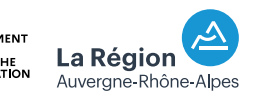

le Cl

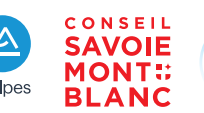

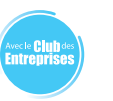

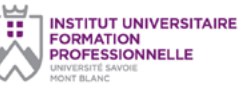

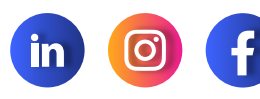

## **CONTENU DE LA FORMATION**

**3 Modules de 3 Jours, 1 module de 5 jours, 2 focus optionnels de 2 jours, 1 focus obligatoires de 2 jours.** (Le focus du module 1 est obligatoire)

#### ■ **MODULE 1 : du 4 au 8 octobre 2021**

(3 jours + 2 jours Focus obligatoire) Socle commun de connaissances **Focus obligatoire :** «Particularités sensorielles : évaluation et moyen d'intervention»

#### ■ **MODULE 2 : du 6 au 10 décembre 2021**

(3 jours + 2 jours Focus optionnel) L'évaluation au service de l'accompagnement **Focus :** «Approfondissement des savoirs et savoir-faire concernant les principaux outils dia gnostiques»

#### **■ MODULE 3 : du 31 janvier au 4 février 2022**

(3 jours + 2 jours Focus optionnel) Accompagnement :

méthodes d'intervention et de remédiation **Focus :** «Entraînement aux habiletés sociales»

**■ MODULE 4 : du 4 au 8 avril 2022** (5 jours) Parcours de vie et accompagnement

**■ EXAMEN FINAL (Grand Oral) : mai 2022**

### **LES PLUS DE LA FORMATION**

**Programme réalisé et organisé en collaboration avec le CESA (CHS de la Savoie).**

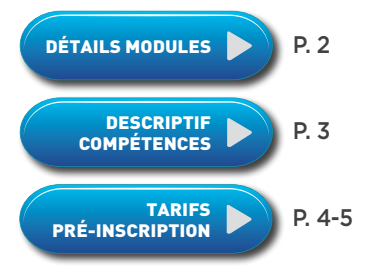

### **CONTACTS ET INSCRIPTIONS**

RESPONSABLE PÉDAGOGIQUE :

■ carole.berger@univ-smb.fr

RENSEIGNEMENTS ET INSCRIPTIONS :

- laurence.redoutez@univ-smb.fr
- Tél. 04 79 75 91 82

<span id="page-1-0"></span>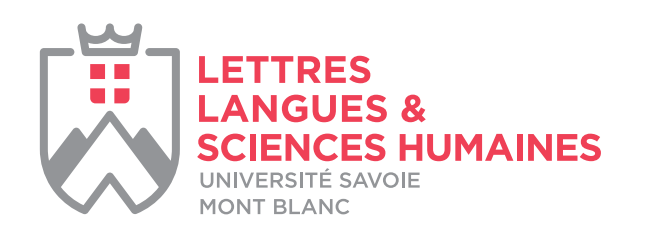

centre de **Ressources Autisme** 

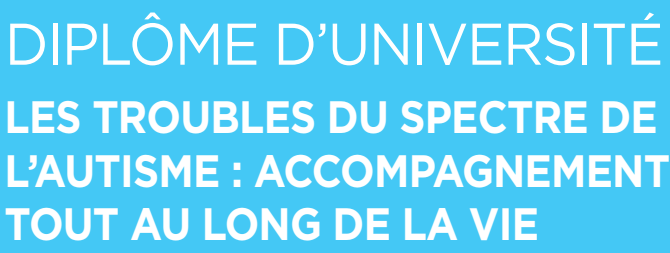

Ce programme est réalisé en collaboration avec le Centre d'Évaluation Savoyard de l'Autisme (CESA - CHS de la Savoie), service du Docteur CABROL.

**CAMPUS DE JACOB-BELLECOMBETTE (73)**

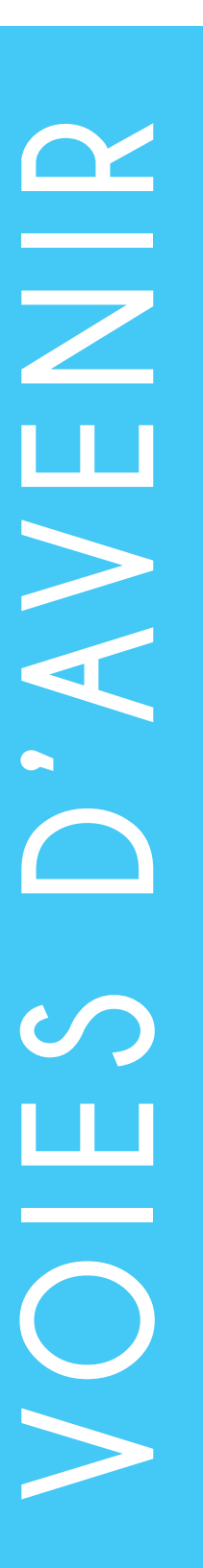

CHS DE LA SAVOIE

### **DÉTAIL DES MODULES**

#### **■ MODULE 1 :**

> Accueil et présentation.

#### **> État des connaissances :**

- Histoire du concept et épidémiologie.

- Symptomatologie et nosographie.

La pensée autistique : Théories cognitives (fonctions exécutives, théorie de l'esprit, cohé rence centrale).

- Particularités sensorielles (aspects théoriques). - Neurosciences et génétique : les connaissances actuelles.

**> Focus obligatoire :** Particularités sensorielles, évaluation et moyen d'intervention.

- Qu'est-ce qu'un programme sensoriel ? (à partir d'une étude de cas)

- Présentation des outils d'évaluation et construc tion d'un programme sensoriel

- Troubles de l'oralité alimentaire

#### ■ **MODULE 2 :**

> Accueil - présentation du module et des MCC (travail personnel).

#### **> La démarche diagnostique tout au long de la vie :**

- Les enjeux d'un bilan et l'errance diagnostique. - Rappel des principes de l'évaluation et de la mesure en psychologie.

- L'évaluation au service de l'accompagnement et du projet individualisé : langage et communi cation, habiletés sociales et émotionnelles, fonc tions cognitives, autonomie, psychomotricité.

- Diagnostic différentiel et comorbidité.

- Annonce diagnostique (principes et analyse de situations).

**> Focus :** Approfondissement des savoirs et sa voir-faire sur les principaux outils diagnostiques.

- Présentation des outils de bilan : usages et fonctions.

- La cotation d'épreuves typiques.

- Exemple vidéo et mise en pratique.

- Mise en situation avec un professionnel jouant le rôle de parent.

### **■ MODULE 3 :**

> Accueil –présentation du module et avance ment du travail personnel.

#### **> Interventions et remédiations :**

- Éthique de l'accompagnement

Les stratégies d'intervention :

- l'approche éducative.
- l'approche développementale : ESDM,
- l'approche comportementale : analyse fonc tionnelle, gestion des comportements
- l'apprentissage par la méthode ABA et ses différentes déclinaisons,
- remédiations cognitives.

**> Focus :** Entraînements aux habiletés sociales.

- Présentation des principes à la base des entraî nements aux habiletés sociales.

- Exemples (support vidéo) et analyse de situation.
- Mise en situation : jeux de rôles.

> Accueil – Présentation du module et avance ment du travail personnel.

#### **> Parcours de vie :**

- Vie de famille : aide aux aidants et répit.
- Parcours scolaire.
- Soins somatiques et douleur.

#### **> Accompagnement des adultes porteurs d'un TSA :**

- Construction d'un projet d'accompagnement en milieu ordinaire.

- Insertion professionnelle en milieu ordinaire.
- Vie affective et sexuelle.
- Témoignages d'adultes.

- L'accompagnement de la personne adulte avec un handicap intellectuel associé.

#### **> Analyse de vignettes cliniques.**

### **CONTACTS ET INSCRIPTIONS**

RESPONSABLE PÉDAGOGIQUE :

- carole.berger@univ-smb.fr
- RENSEIGNEMENTS ET INSCRIPTIONS :
- laurence.redoutez@univ-smb.fr
- Tél. 04 79 75 91 82

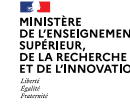

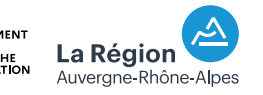

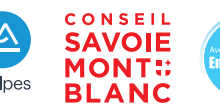

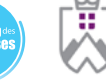

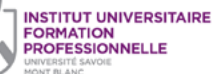

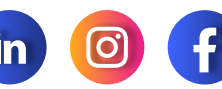

# ■ **MODULE 4:**

<span id="page-2-0"></span>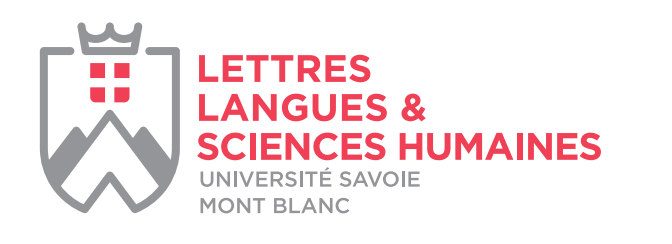

centre de **Ressources Autisme** 

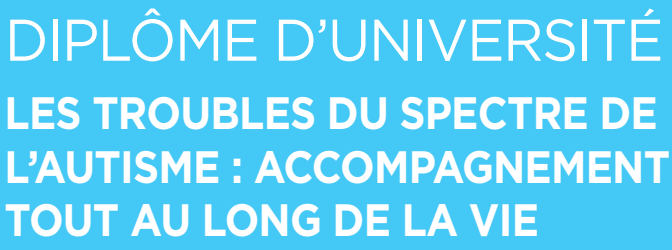

Ce programme est réalisé en collaboration avec le Centre d'Évaluation Savoyard de l'Autisme (CESA - CHS de la Savoie), service du Docteur CABROL.

**CAMPUS DE JACOB-BELLECOMBETTE (73)**

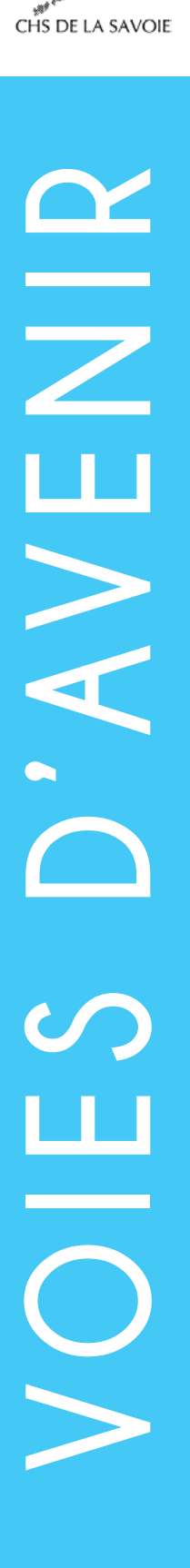

# **DÉSCRIPTIF COMPÉTENCES**

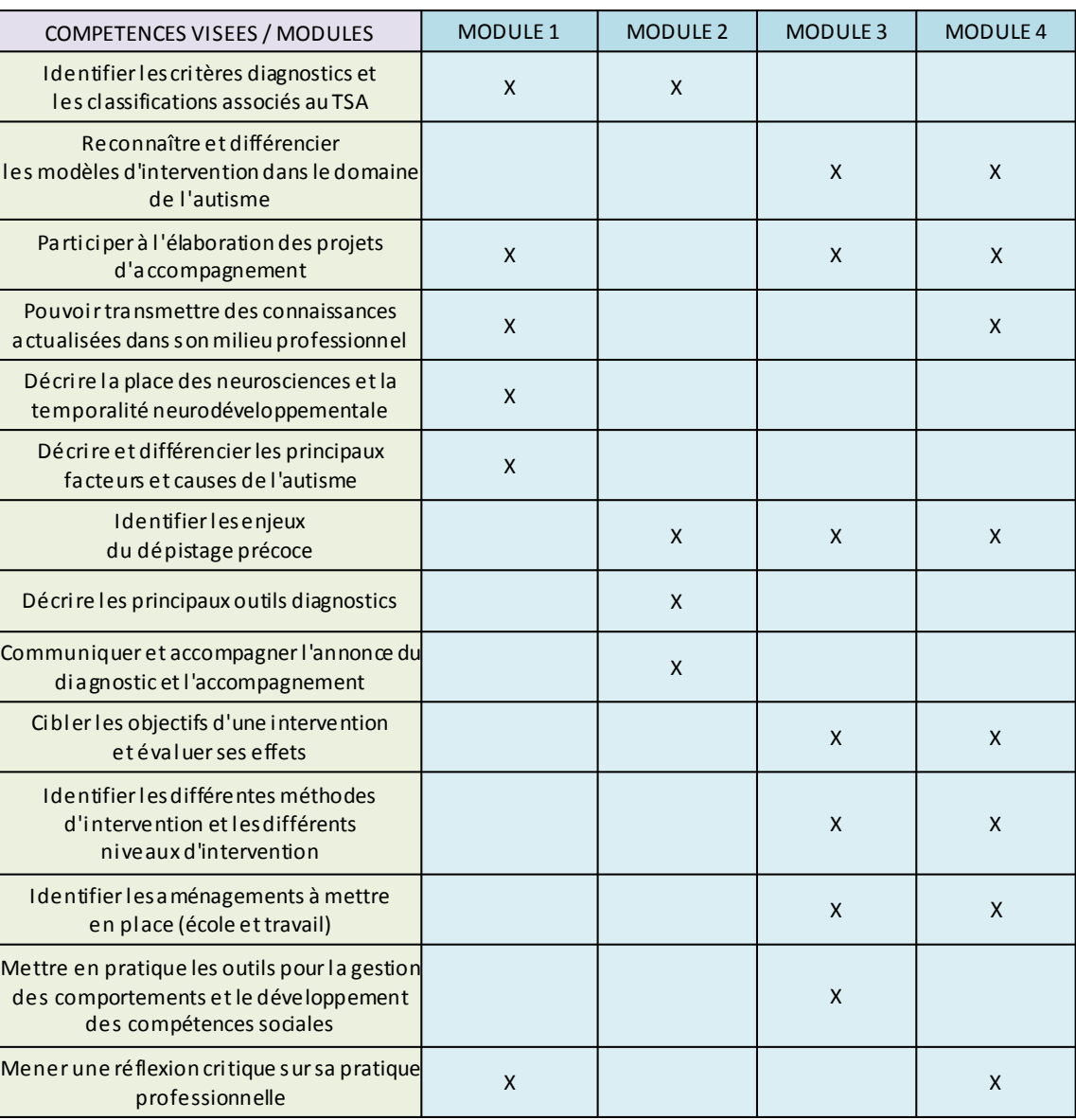

### **CONTACTS ET INSCRIPTIONS**

RESPONSABLE PÉDAGOGIQUE :

■ carole.berger@univ-smb.fr

RENSEIGNEMENTS ET INSCRIPTIONS :

- laurence.redoutez@univ-smb.fr
- Tél. 04 79 75 91 82

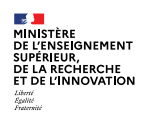

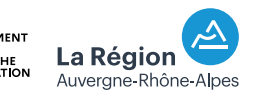

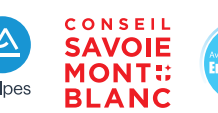

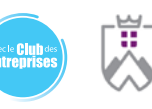

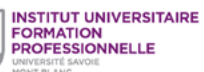

**in** 

<span id="page-3-0"></span>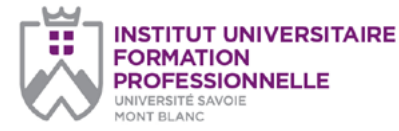

#### **Université Savoie Mont Blanc Institut Universitaire de Formation**

**Professionnelle** Service Formation Continue Domaine universitaire de Jacob-Bellecombette Bâtiment 13 73000 CHAMBERY

#### **Document à renvoyer à :**

laurence.redoutez@univ-smb.fr Tél. +33(4) 79 75 91 82

formation.continue@univ-smb.fr www.univ-smb.fr/iufp

#### **Instructions pour remplir, imprimer et envoyer le formulaire en version PDF**

#### *Accéder aux formulaires en ligne*

Adobe Acrobat Reader doit être intégré à votre navigateur Web pour vous permettre de remplir les formulaires en ligne.

Les utilisateurs peuvent parfois avoir des difficultés à imprimer ou même à ouvrir des formulaires en ligne. Si tel est le cas, **essayez de sauvegarder le formulaire sur votre disque dur** (sélectionner «Enregistrer sous» ou «Enregistrer le lien sous» en cliquant sur le bouton droit de la souris tout en vous déplaçant sur le lien du formulaire désiré) et puis d'ouvrir et de remplir le formulaire localement en utilisant **Adobe Acrobat Reader**.

#### *Compléter le formulaire*

Ouvrez le formulaire en utilisant Adobe Acrobat Reader ou Adobe Acrobat. Acrobat Reader vous permettra de remplir, imprimer, sauvegarder et envoyer le formulaire rempli par e-mail.

Une fois le formulaire ouvert, avec le bouton gauche de la souris, cliquez sur le champ à remplir et insérez votre texte. Une fois l'information rentrée, cliquez en dehors du champ qui vient d'être rempli ou appuyez sur la touche «tab» pour vous rendre au champ suivant. Pour cocher les cases, cliquez simplement sur la case avec la souris, ce qui fera apparaître un «X». Pour supprimer le «X», cliquez à nouveau sur la case.

Une fois le formulaire rempli, vérifiez bien que tout le texte est visible sur la feuille imprimée. Le fait d'insérer des retours de paragraphe en utilisant la touche «entrer» peut faire sortir le texte de l'espace disponible, le faisant ainsi disparaître du formulaire. Pour vérifier que le contenu d'un champ est bien visible, appuyez simplement sur la touche «tab» ou cliquez en dehors du champ. Si le texte inséré n'est pas visible, essayez de supprimer certains retours de paragraphe ou réinsérez le texte.

# **Diplôme d'Université en Formation Continue LES TROUBLES DU SPECTRE DE L'AUTISME : ACCOMPAGNEMENT TOUT AU LONG DE LA VIE**

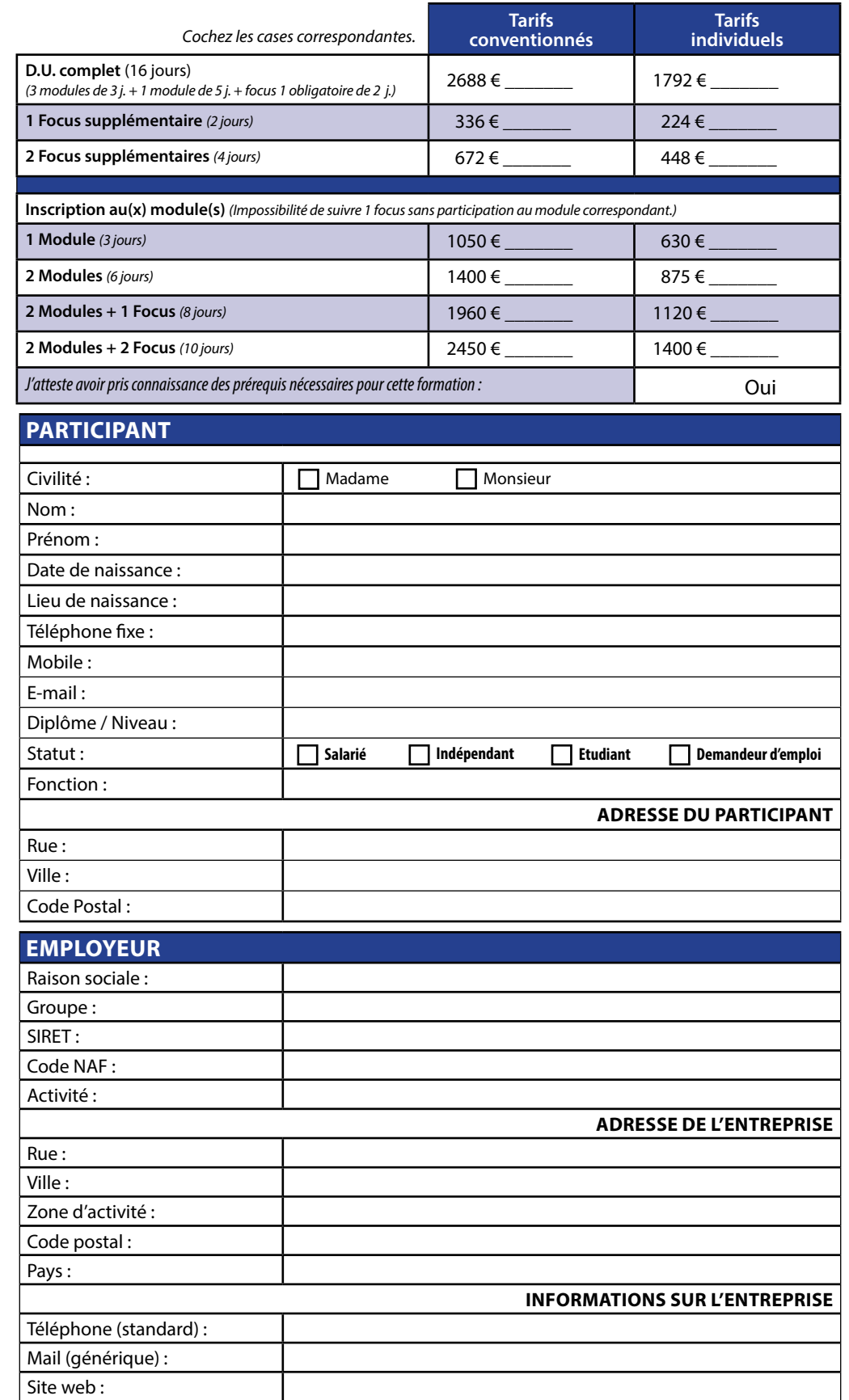

Université Savoie Mont Blanc - Institut Universitaire de Formation Professionnelle - Service Formation Continue Domaine universitaire Jacob-Bellecombette - Bâtiment 13 - 73000 CHAMBERY Tél. +33(4) 79 75 91 82 / www.univ-smb.fr/iufp

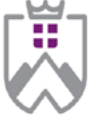

**INSTITUT UNIVERSITAIRE FORMATION PROFESSIONNELLE** UNIVERSITÉ SAVOIE

Г

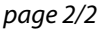

### **Université Savoie Mont Blanc**

#### **Institut Universitaire de Formation Professionnelle**

Service Formation Continue Domaine universitaire de Jacob-Bellecombette Bâtiment 13 73000 CHAMBERY

#### **Document à renvoyer à :**

laurence.redoutez@univ-smb.fr

Tél. +33(4) 79 75 91 82

formation.continue@univ-smb.fr www.univ-smb.fr/iufp

#### *Imprimer le formulaire*

Une fois que vous aurez terminé de remplir le formulaire, cliquez n'importe où dans le formulaire ou appuyez sur la touche «tab» pour fermer le dernier champ qui vient d'être rempli. Choisissez l'option **«impression»** soit dans le menu «fichier» soit en sélectionnant **l'icône «impression»**. Une fois la boîte de dialogue «impression» ouverte, sélectionnez l'option «ajuster en fonction de la page». Suite à cette opération, la page que vous verrez sur votre écran correspondra à la page imprimée par votre imprimante. Si vous ne choisissez pas cette option, une partie du formulaire peut ne pas être imprimée.

Code postal :

Civilité : Prénom : Nom : Téléphone : E-mail :

#### *Envoyer le formulaire*

Une fois le formulaire rempli, cliquez n'importe où dans le formulaire ou appuyez sur la touche «tab» pour fermer le dernier champ qui vient d'être rempli. Sauvegarder votre formulaire. Choisissez l'option **«envoyer le fichier»** soit dans le menu «fichier» soit en sélectionnant **l'icône «enveloppe»**.

#### **Document à renvoyer à :**

laurence.redoutez@univ-smb.fr

Tél. +33(4) 79 75 91 82

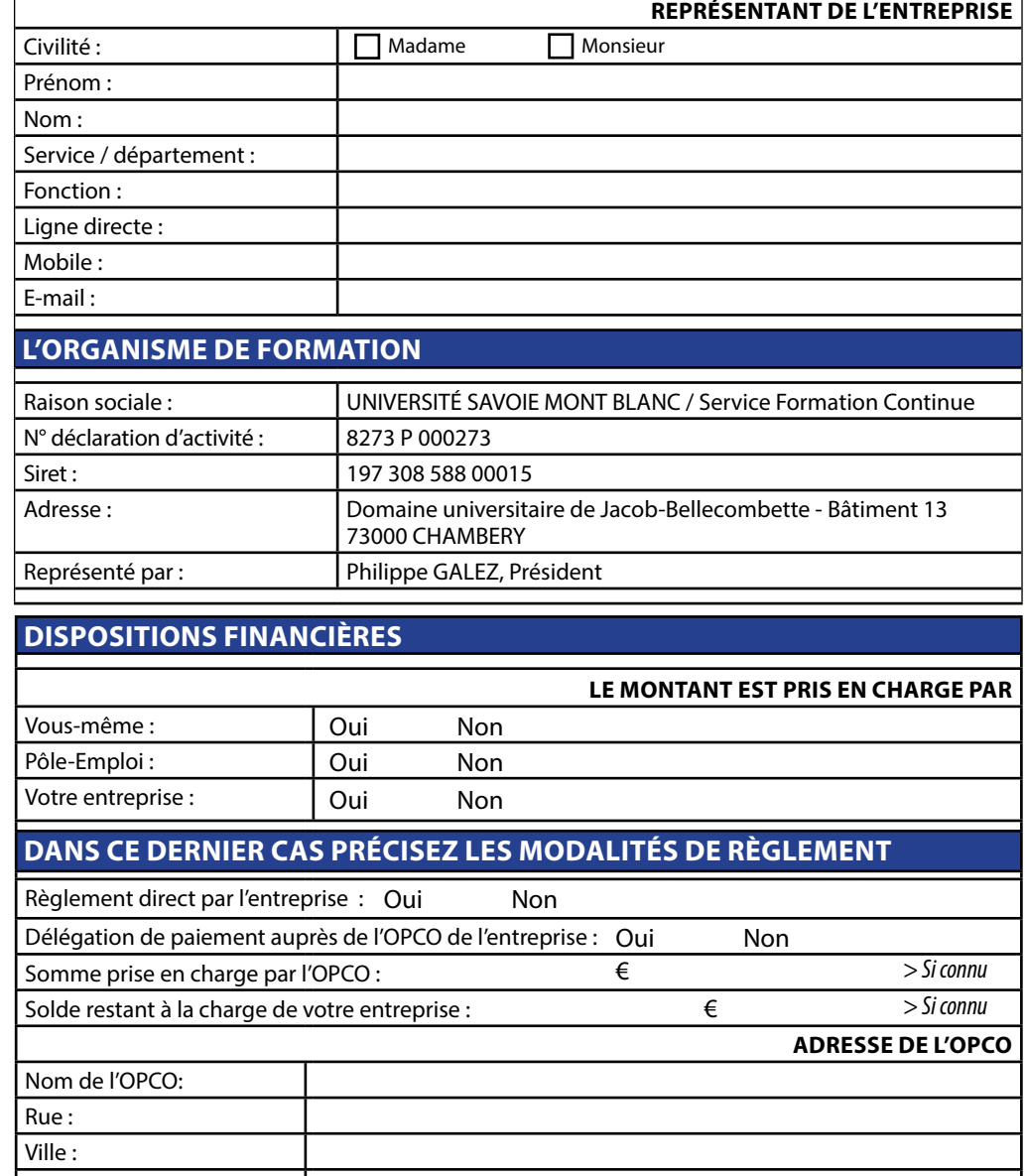

Madame Monsieur

**CONTACT DANS L'OPCO**

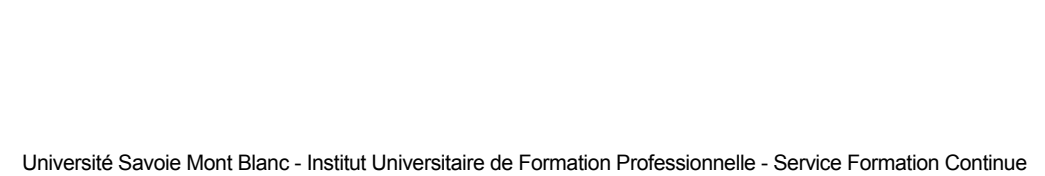

Domaine universitaire Jacob-Bellecombette - Bâtiment 13 - 73000 CHAMBERY

Tél. +33(4) 79 75 91 82 / www.univ-smb.fr/iufp